# API Documentation

v1.01

MIDAS

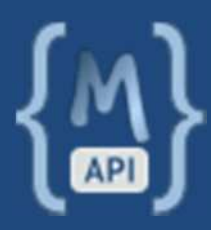

http://mid.as/api

*…making your facilities work for you!*

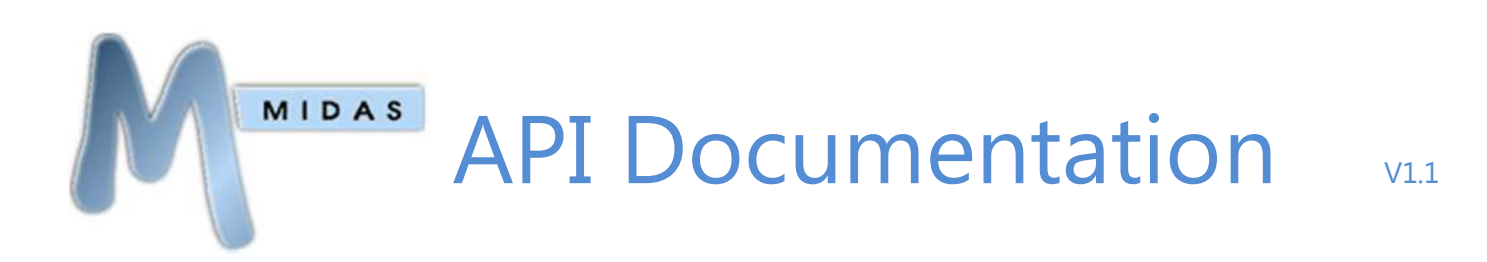

#### **Table of Contents**

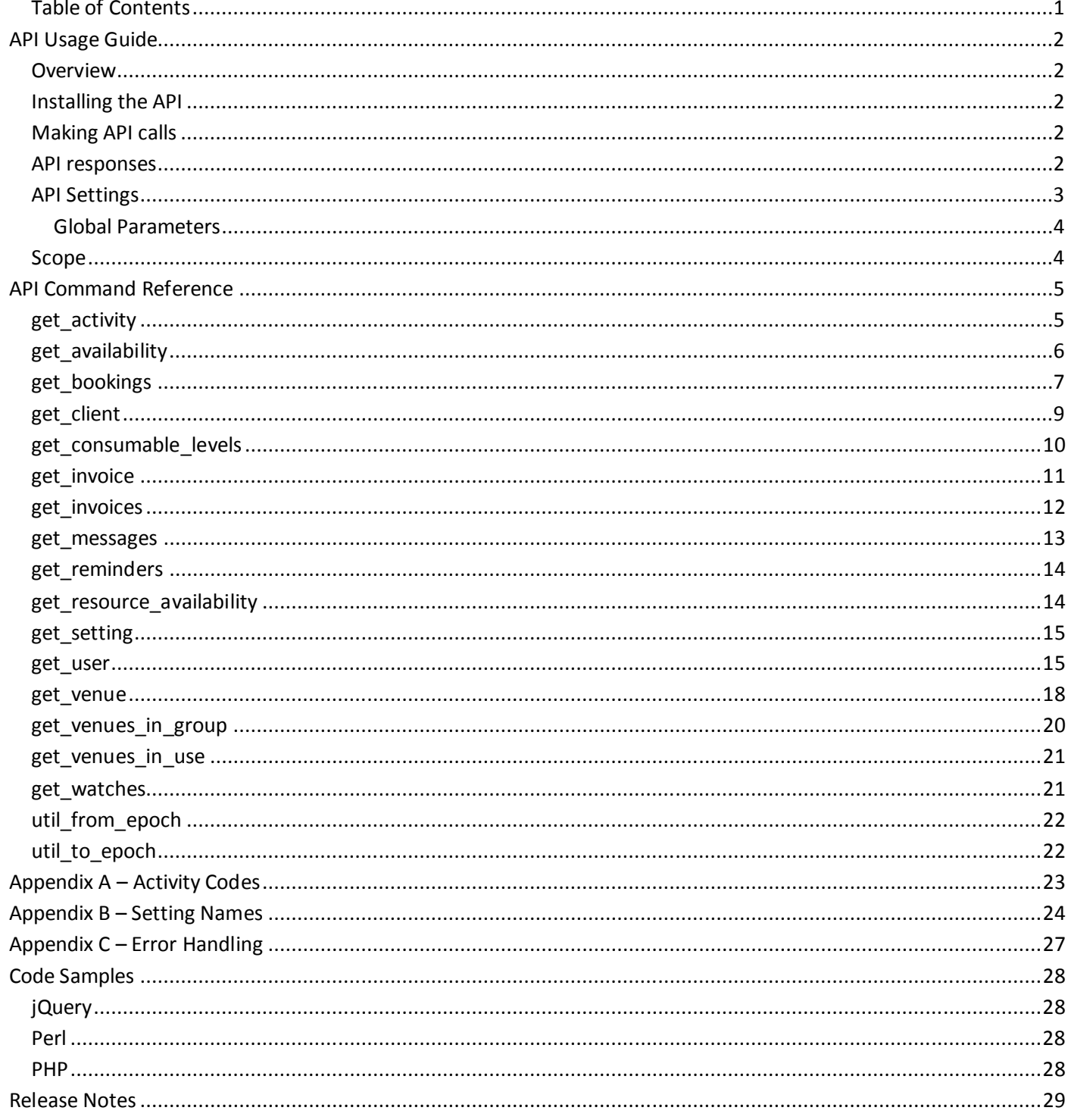

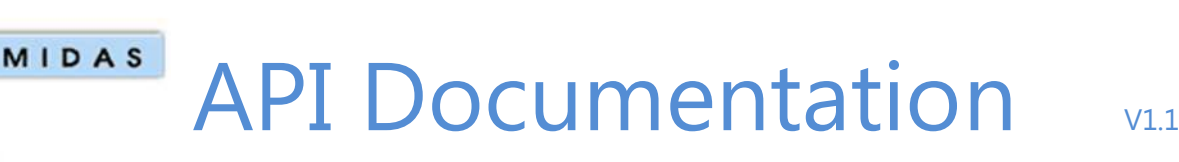

# API Usage Guide

#### **Overview**

The MIDAS API (Application Programming Interface) allows developers to interface directly with MIDAS from their own applications.

## Installing the API

The MIDAS API is an optional add-on for MIDAS v4.03 (or later), that can be purchased along with MIDAS, or added at a later stage.

- To purchase MIDAS and the API addon, please visit: http://mid.as/purchase
- To add the API addon to an existing MIDAS installation, please go to MIDAS Admin Options → Manage Addons → Available Addons → API Access

Once purchased, the API will become available for one-click installation via MIDAS Admin Options → Manage Addons  $\rightarrow$  Addons Ready To Install  $\rightarrow$  API Access

Once installed, various API settings are available via MIDAS Admin Options  $\rightarrow$  Manage Addons  $\rightarrow$  Installed Addons  $\rightarrow$ API Access

## Making API calls

To make an API call, your application will need to perform an HTTP POST request to http://your\_midas\_url/api.pl. Each request must include as a minimum your unique API key, an API command and all associated required parameters for the API command issued. Please refer to the API Command Reference for details of available API commands and associated parameters.

### API responses

The MIDAS API returns JSON (JavaScript Object Notation) formatted data. Example responses are shown throughout the API Command Reference. Error responses are also returned in JSON format and denoted by the term "error".

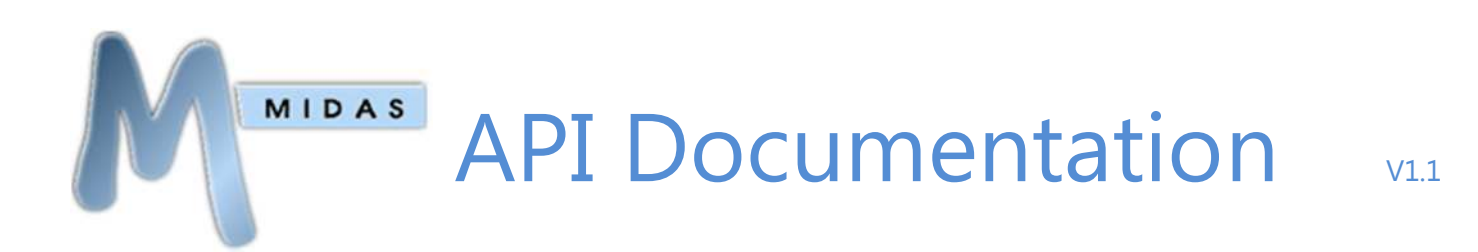

#### API Settings

A number of API settings are available via MIDAS Admin Options  $\rightarrow$  Manage Add-ons  $\rightarrow$  API Access.

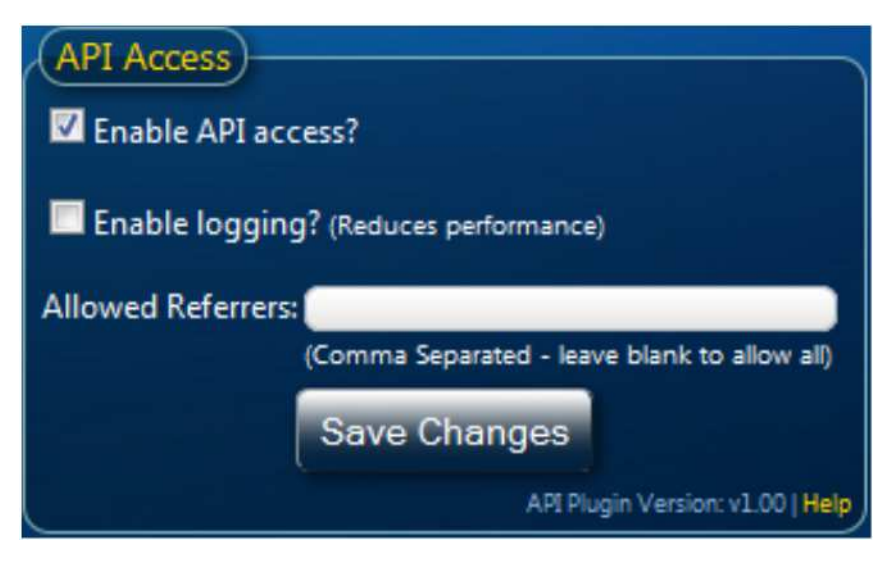

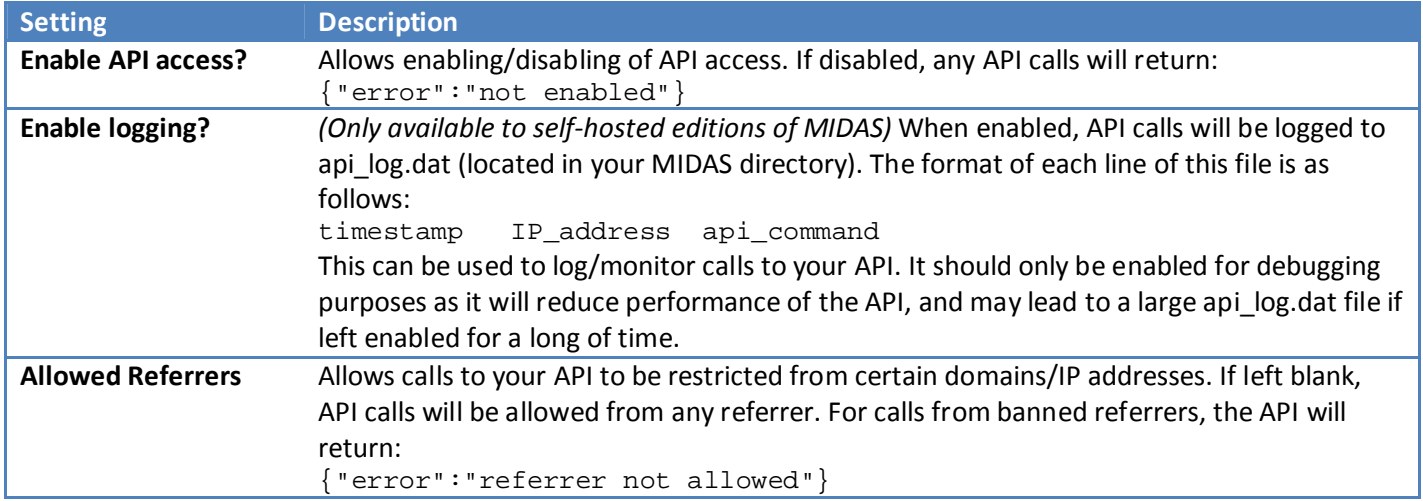

#### Global Parameters

The following parameters are required with each API call

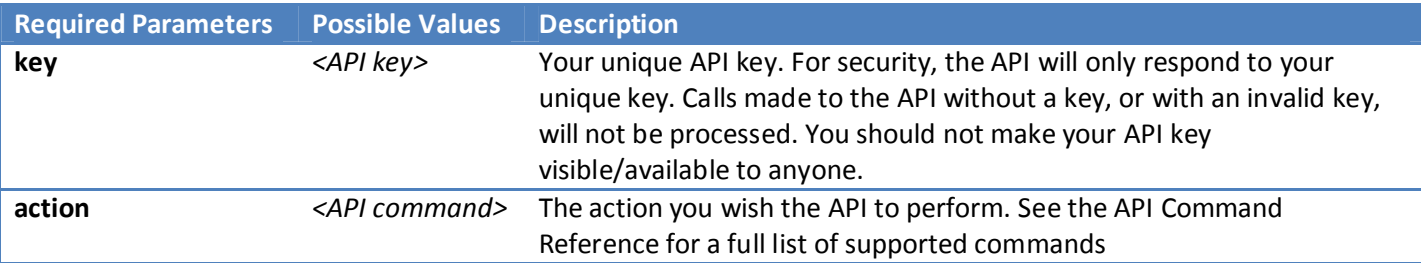

The following parameters are optional, but may also be included with any API call

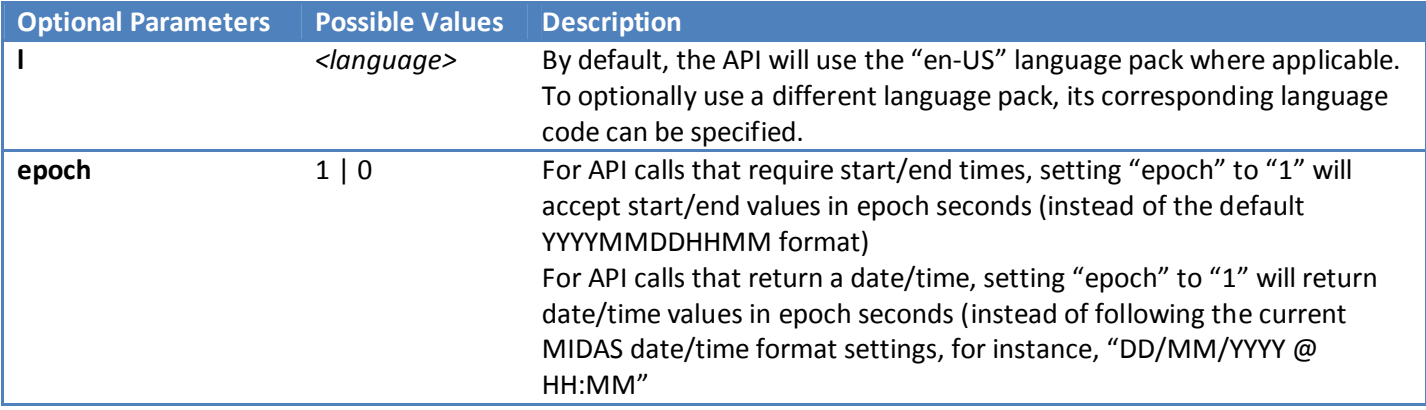

#### What are epoch seconds?

Epoch seconds are the number of seconds that have elapsed since midnight Coordinated Universal Time (UTC) on 1 January 1970

### Scope

Version 1.xx of the MIDAS API is a read-only API - which should be sufficient for the majority of applications, allowing you to use existing data from MIDAS in your own applications. It is envisaged that Version 2 of the API will go on to provide a bi-directional interface to MIDAS.

# API Command Reference

## get\_activity

Returns all MIDAS user activity between two times. The optional "user" parameter can be used to limit the activity returned to a specific user, and the optional "filter" parameter can be used to limit the results to a specific activity.

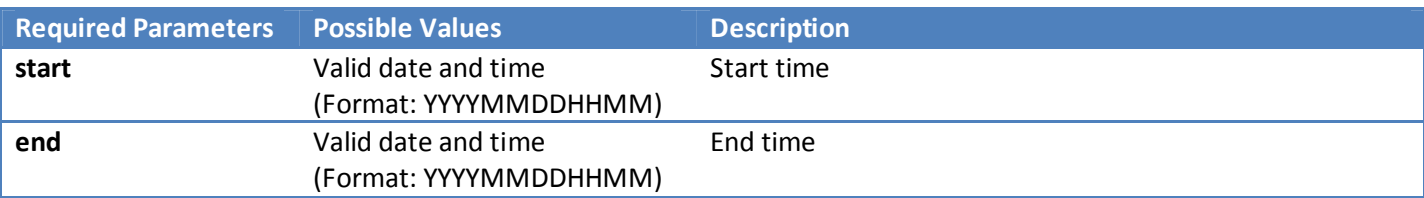

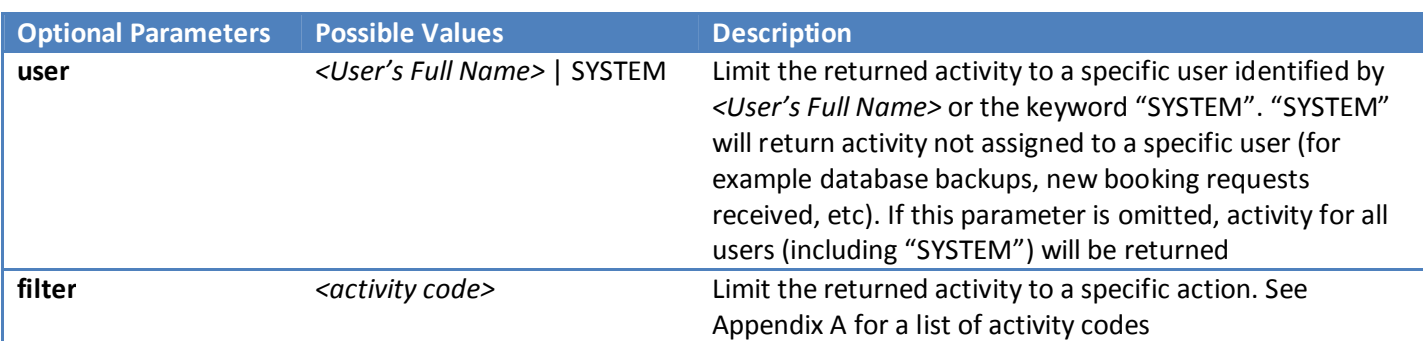

**Example Response**

```
\overline{\mathcal{F}}\{ "time":"5/4/2013 @ 07:53", 
        "user":"SYSTEM", 
        "action":"BKUP" 
        }, 
\{ "time":"5/4/2013 @ 07:26", 
        "user":"Joe Bloggs", 
        "action":"ADD", 
        "data1":"12/5/2013 @ 22:00" 
        } 
}
```
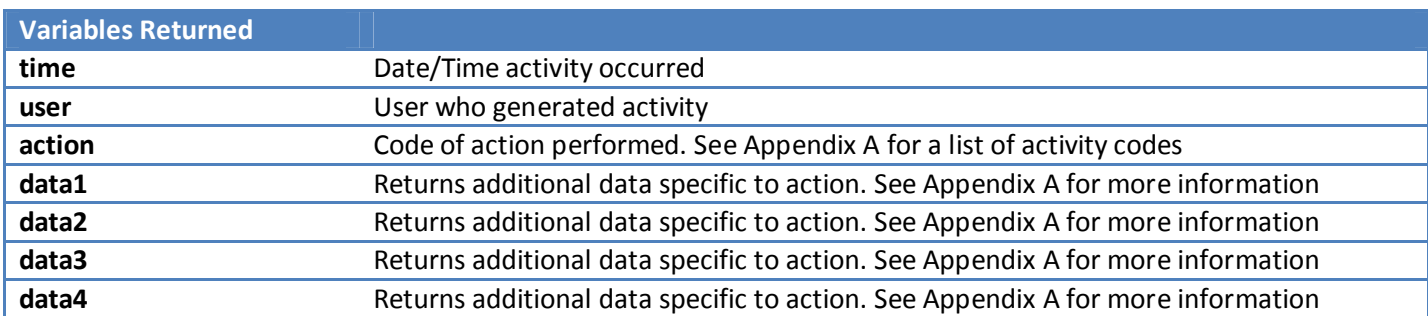

### get\_availability

Checks whether a venue is available (free) for booking between two times

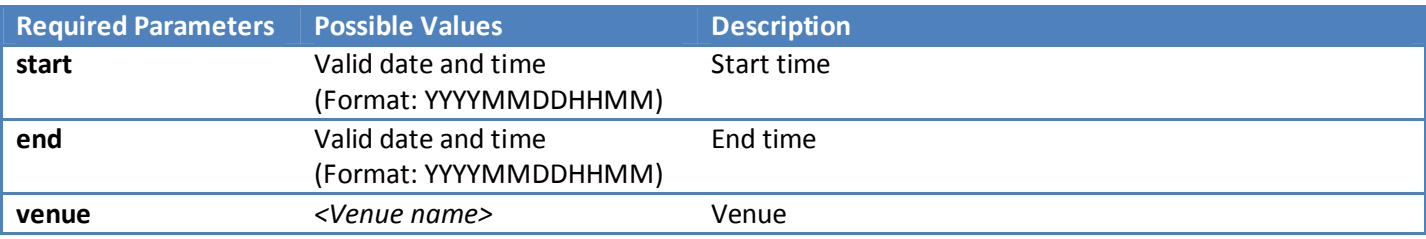

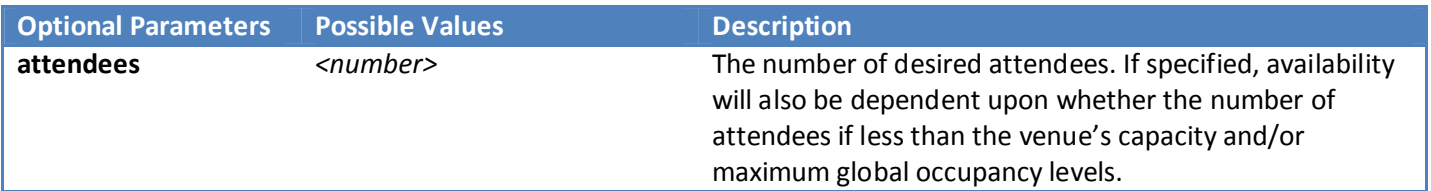

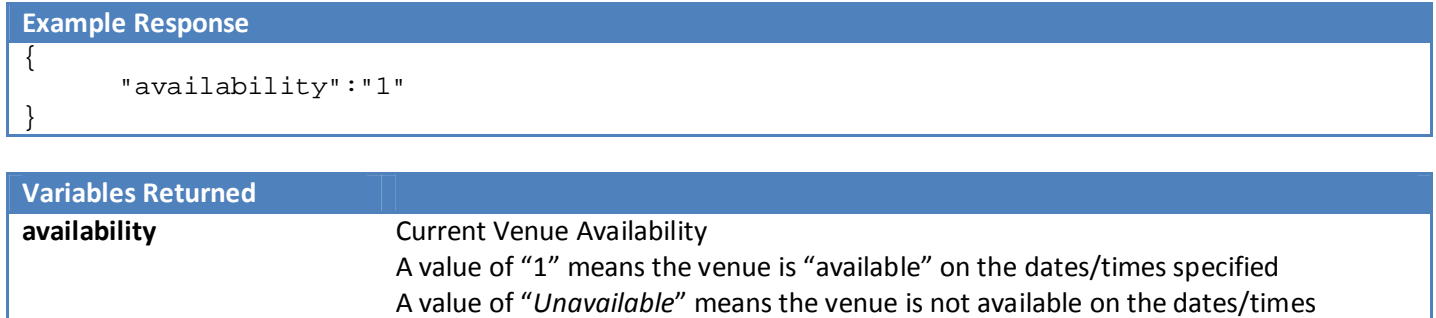

specified (i.e. clashes with an existing booking) Any other values also mean "Unavailable" but will specify the reason for the unavailability i.e. "*This will exceed your maximum occupancy level*", or "*Venue unavailable from 6/5/2103*"

### get\_bookings

Returns all bookings between two dates/times

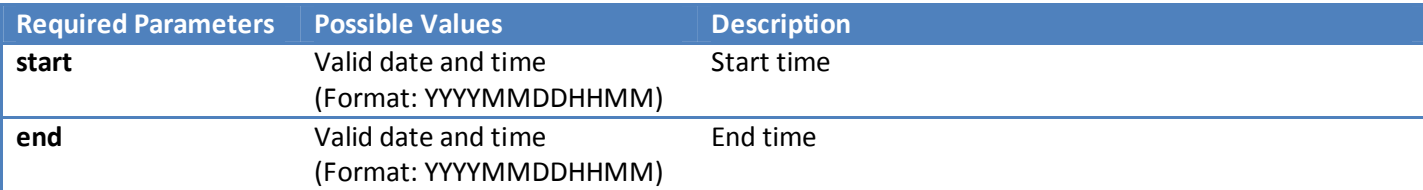

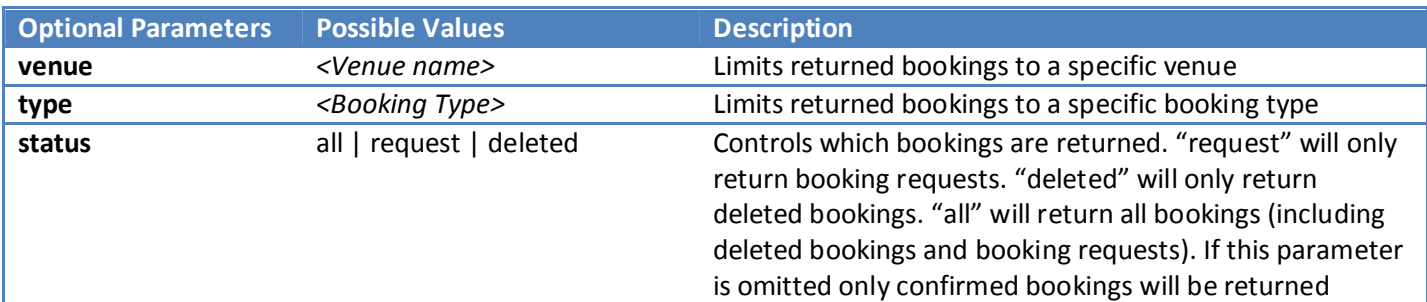

#### **Example Response**

 $\overline{\mathcal{X}}$ 

```
 { 
       "id":"222", 
       "start":"5/4/2013 @ 13:00", 
       "end":"5/4/2013 @ 14:00", 
       "venue":"Room 3", 
       "client":"Some User (Some Org)", 
       "type":"Community", 
       "attendees":"30", 
       "notes":"", 
       "resources":[ 
             { 
             "resource":"Laptop", 
             "qty":"2" 
             }, 
\{ "resource":"Projector", 
             "qty":"1" 
 } 
             ], 
       "invoice":"MIDAS00001", 
       "history":[ 
\{ "action":"Added", 
             "date":"2/4/2013 @ 08:23", 
             "user":"Joe Bloggs" 
             }, 
\{ "action":"Modified", 
             "date":"2/4/2013 @ 16:52", 
             "user":"Joe Bloggs" 
 }
```

```
 }, 
       { 
       "id":"223", 
      "start":"5/4/2013 @ 14:15", 
      "end":"5/4/2013 @ 16:30", 
      "venue":"Room 4", 
      "client":"Some User (Some Org)", 
      "type":"Community", 
      "attendees":"40", 
      "notes":"", 
      "resources":[], 
      "invoice":"MIDAS00001", 
      "history":[ 
\{ "action":"Added", 
             "date":"2/4/2013 @ 08:25", 
             "user":"Joe Bloggs" 
 } 
 ] 
      }
```
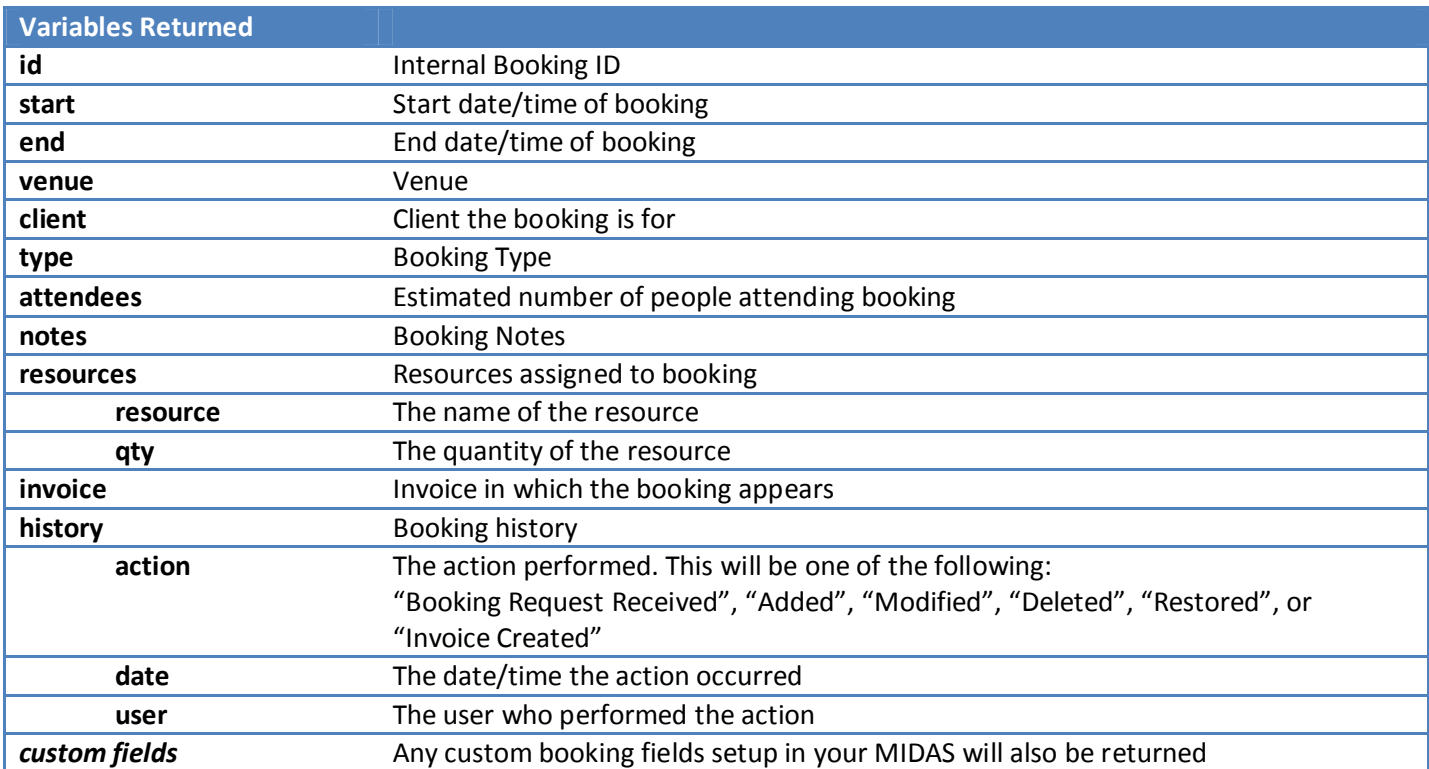

}

## get\_client

Returns client records

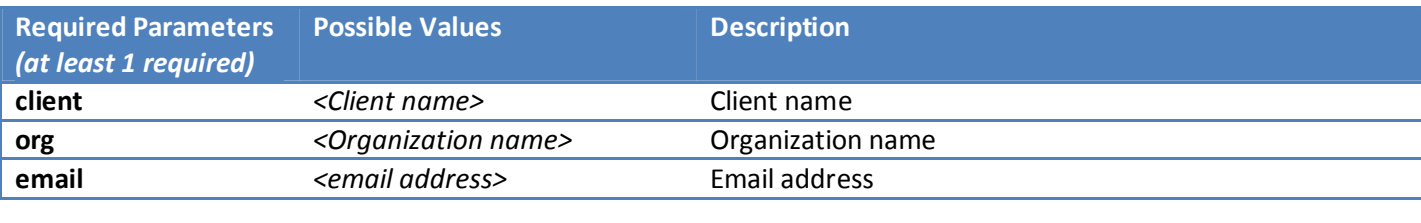

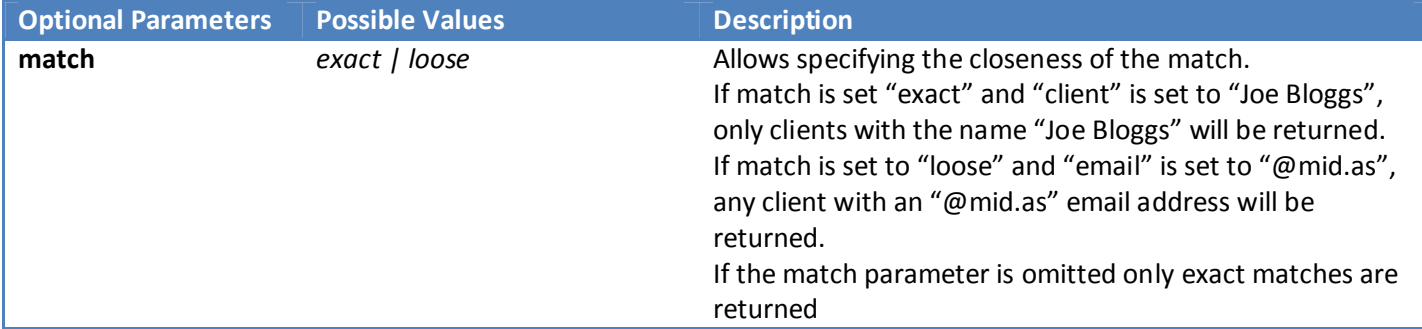

#### **Example Response**  $\overline{\mathcal{F}}$  $\{$  "name":"Joe Bloggs", "organization":"MIDAS", "email":"joe@mid.as", "address":"PO Box 224,Cheadle,Cheshire.SK8 4AF", "phone":"01234 567 890", "fax":"01234 567 891", "mobile":"07123456789", "notes":"", "added":"7/8/2012 @ 16:49" } }

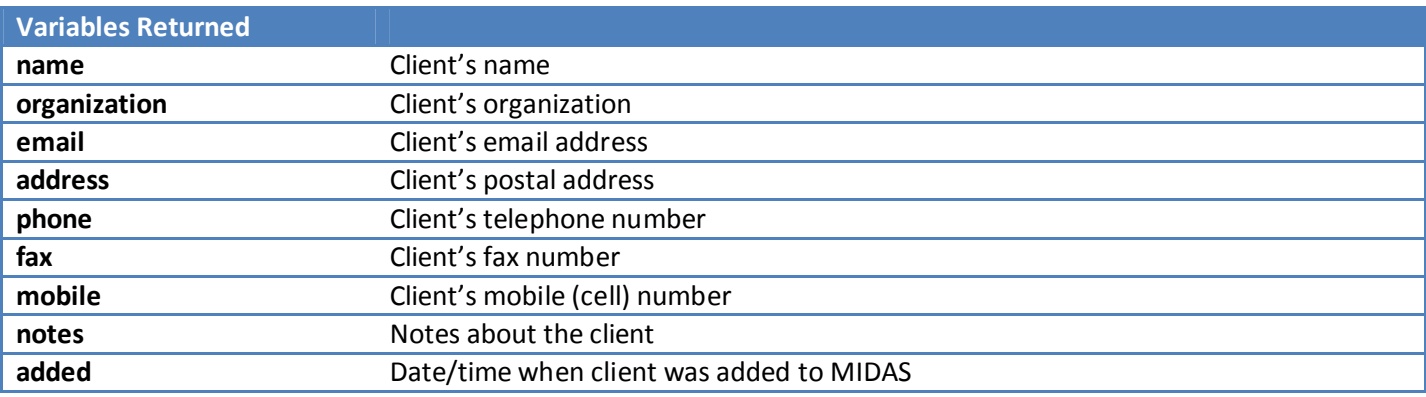

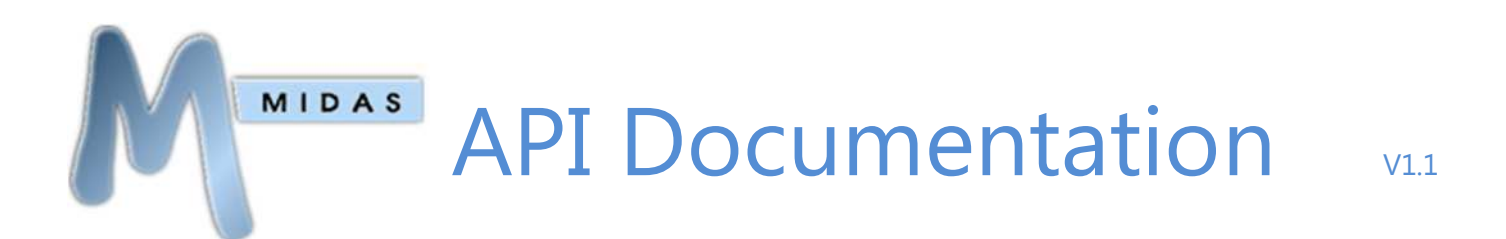

### get\_consumable\_levels

Returns the current stock level of all consumable items

#### **Required Parameters**

*This API command has no additional required parameters*

#### **Example Response**

```
{ 
        { 
        "consumable":"Flipchart Paper", 
        "qty_remaining":"23", 
        }, 
\{ "consumable":"Permanent Marker Pens", 
       "qty_remaining":"156", 
       } 
}
```
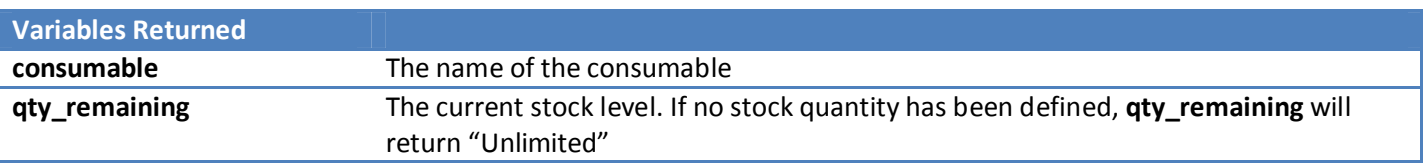

## get\_invoice

#### Retrieves a specific invoice

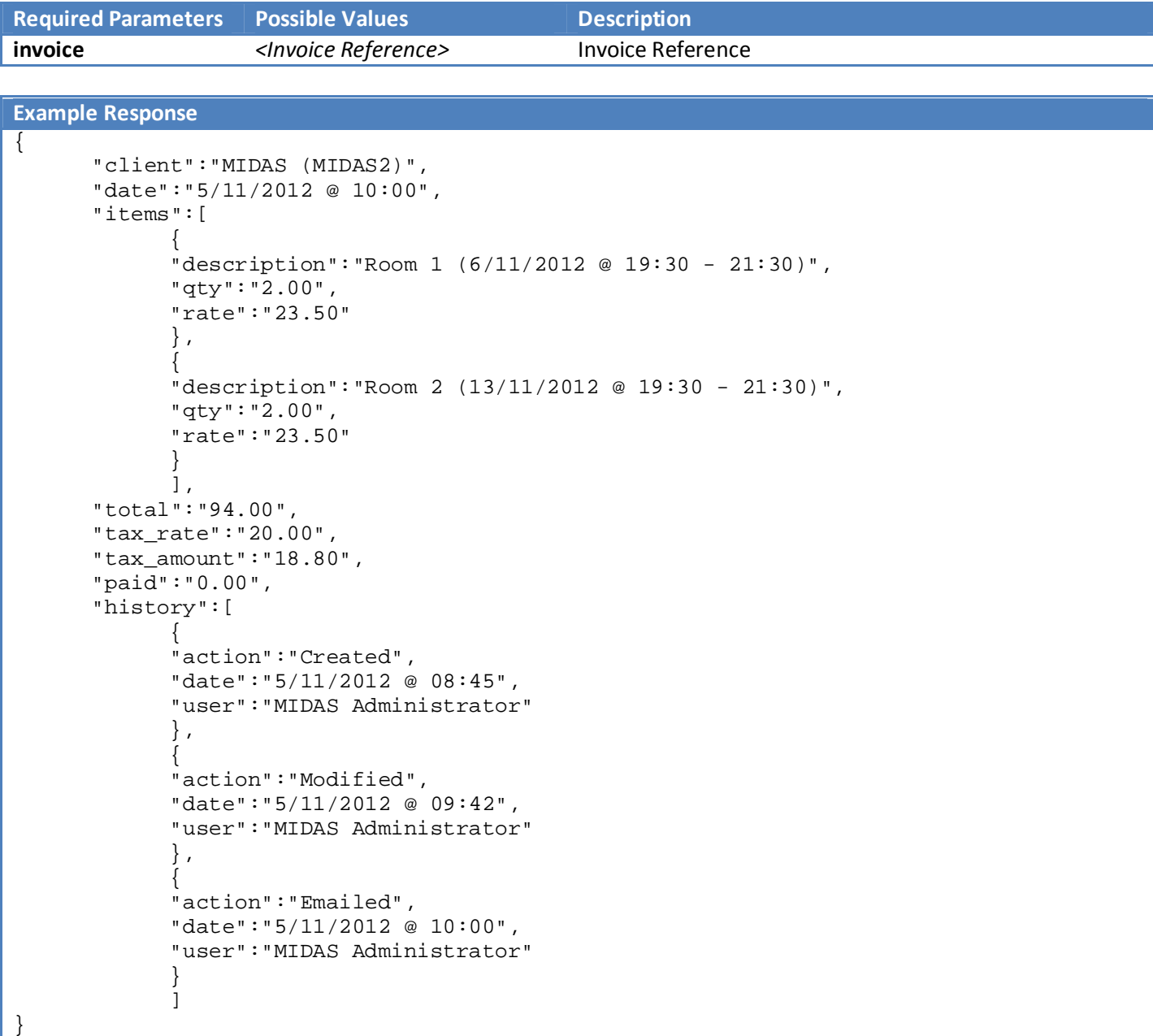

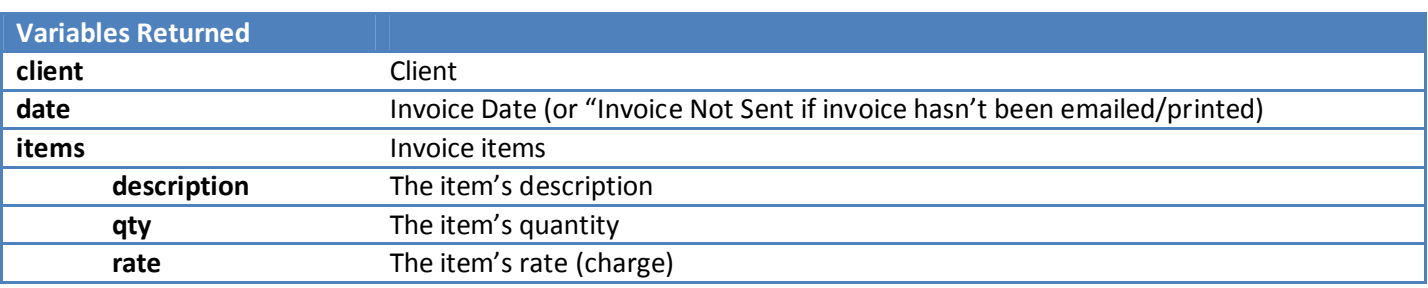

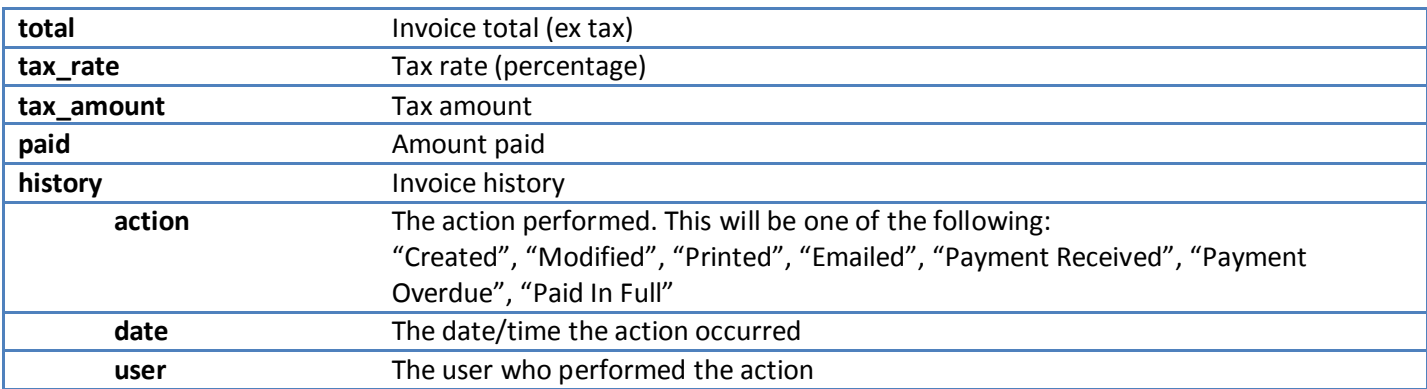

## get\_invoices

Retrieves a list of invoices for a specific client

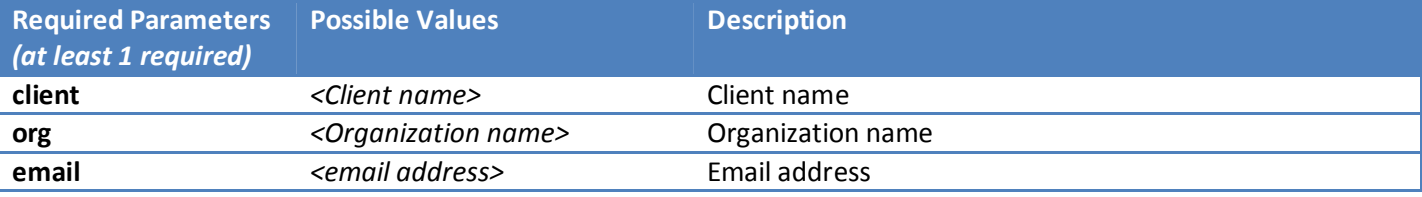

```
Example Response
{ 
       "client":"Joe Bloggs (Bloggs Inc)", 
       "email":"joe@bloggsinc.com", 
       "invoices":"MIDAS0001,MIDAS0003,MIDAS0004" 
}
```
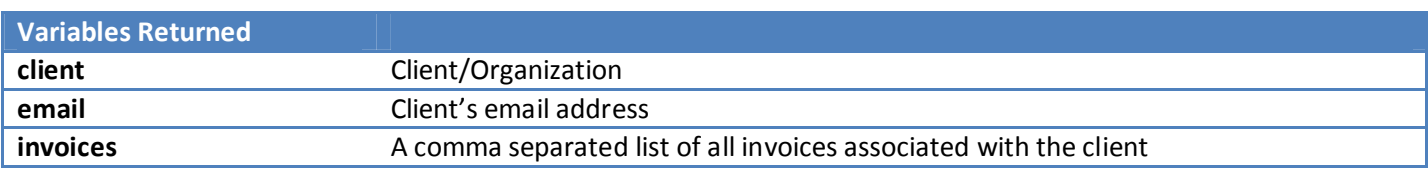

#### get\_messages

Retrieves all current internal messages for a specific user

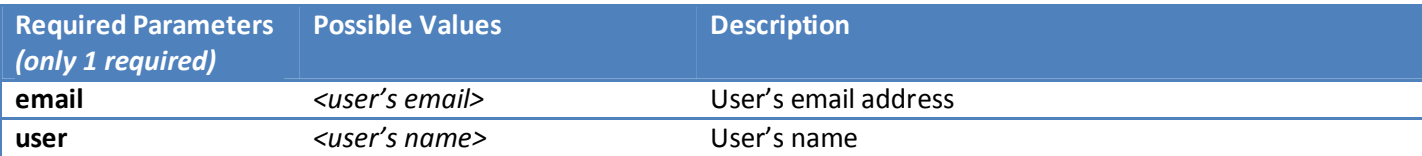

```
Example Response
```
{

}

```
\{ "message":"Hello World!", 
       "author":"Joe Bloggs", 
       "created","24/4/2013 @ 00:03", 
       "expires","26/4/2013 @ 00:00" 
       }, 
\{ "message":"This is a test message", 
       "author":"Jane Doe", 
       "created","25/4/2013 @ 03:42", 
       "expires","29/4/2013 @ 12:30" 
       }
```
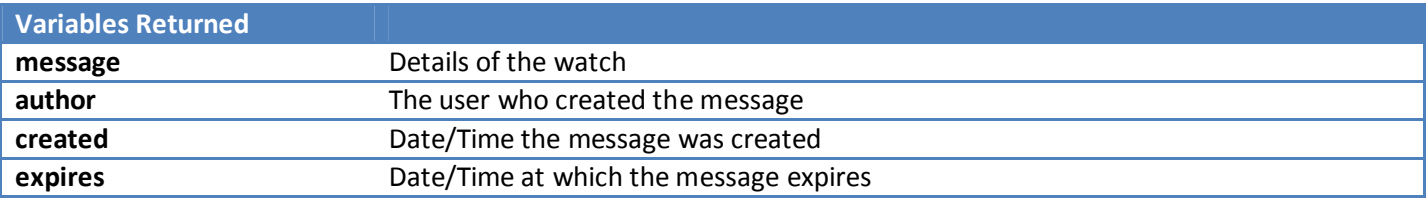

#### get\_reminders

Retrieves all current reminders for a specific user

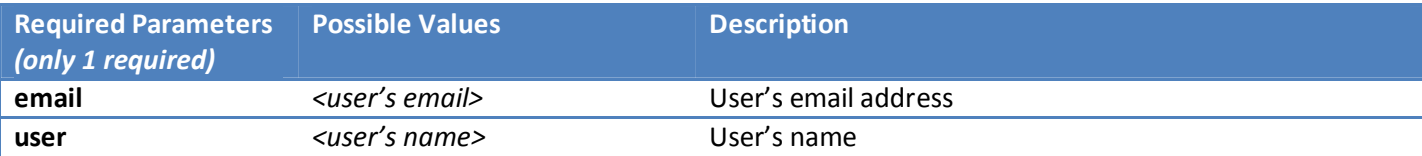

```
Example Response
{ 
\{ "reminder":"Reminder: Room 3: 25/4/2013 @ 13:00 - 15:00 Booking for Joe Bloggs", 
       "expires":"25/4/2013 @ 15:00" 
 }, 
\{ "reminder":"Reminder: Room 3: 26/4/2013 @ 14:00 - 16:30 Booking for Jane Doe", 
       "expires":"26/4/2013 @ 16:30" 
       } 
}
```
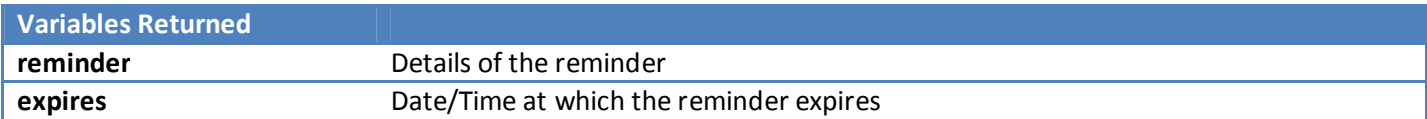

### get\_resource\_availability

Returns the quantity available of a specified resource between two dates/times

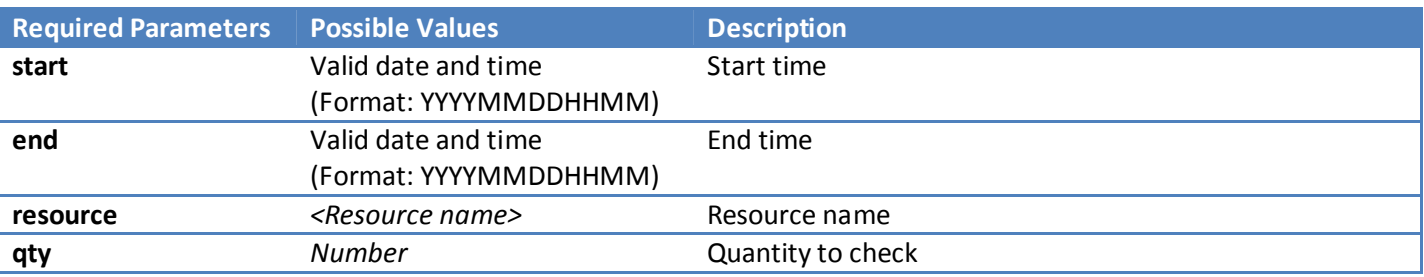

#### **Example Response**

{

}

"available":"2"

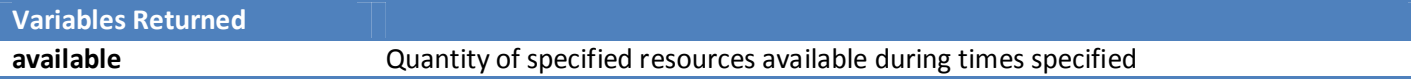

#### get\_setting

Returns a current MIDAS setting

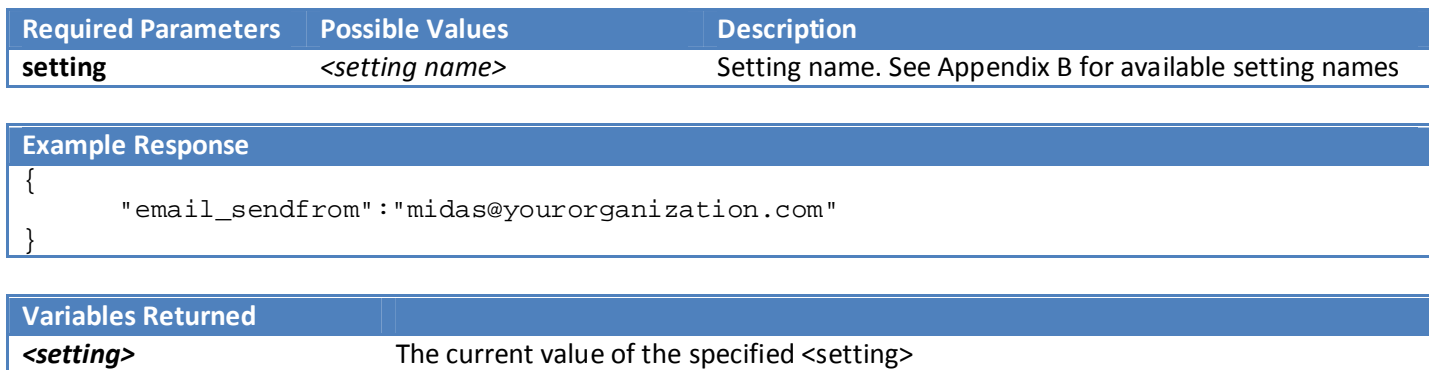

#### get\_user

Returns user information

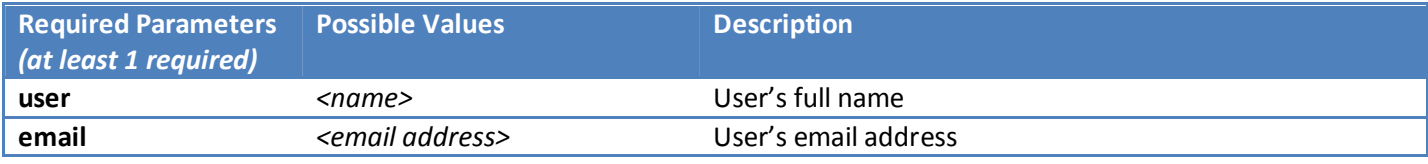

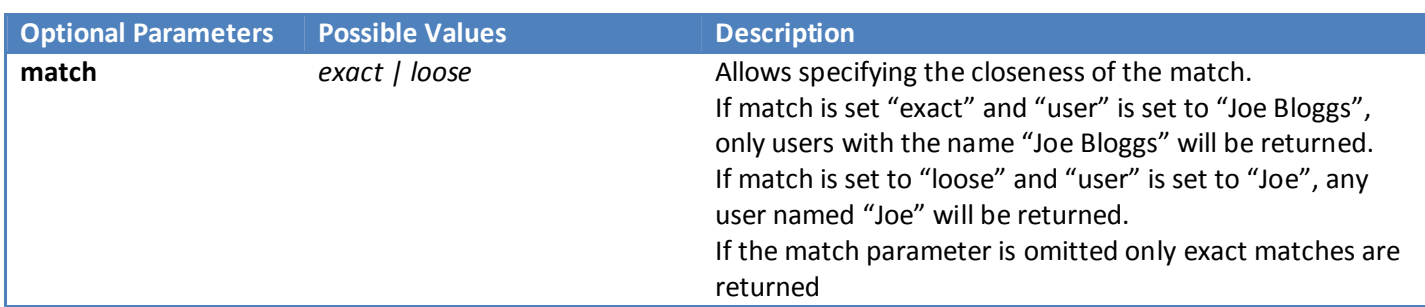

#### **Example Response** { { "name":"Joe Bloggs", "email":"joe@bloggs.com", "added":"25/2/2013 @ 16:49", "last\_login":"23/4/2013 @ 20:51", "last\_password\_change":"29/3/2013 @ 18:34", "last\_modified":"25/2/2013 @ 23:42", "account\_locked":"0", "failed\_login\_attempts":"0", "day\_starts\_at":"00", "day\_runs\_for":"24", "do\_not\_log\_activity":"0" "email\_calendar\_events":"1",

```
 "email_messages":"0", 
       "email_pending_notifications":"1", 
       "email_watch_notifications":"0", 
       "force_pw_change_at_login":"0", 
       "suppress_messages_popup":"0", 
       "venue_group_access":"Group A,Group B", 
       "permissions":[ 
\{ "can_add_bookings":"1", 
             "can_add_clients":"1", 
             "can_add_day_notes":"1", 
             "can_add_historical_bookings":"0", 
             "can_add_out_of_hours_bookings":"0", 
             "can_change_password":"1", 
             "can_delete_bookings":"2", 
             "can_delete_clients":"1", 
             "can_email_clients":"1", 
             "can_evac":"1", 
             "can_invoice":"1", 
             "can_manage_booking_types":"1", 
             "can_manage_midas":"1", 
            "can manage resources":"1",
            "can manage users":"1",
             "can_manage_venues":"1", 
             "can_modify_bookings":"2", 
             "can_modify_clients":"", 
             "can_print":"1", 
            "can process requests":"1",
             "can_restore_bookings":"1", 
            "can use mymessages":"1",
             "can_view_activity_log":"1", 
             "can_view_clients":"2", 
             "can_view_statistics":"1" 
 } 
 ] 
       }
```
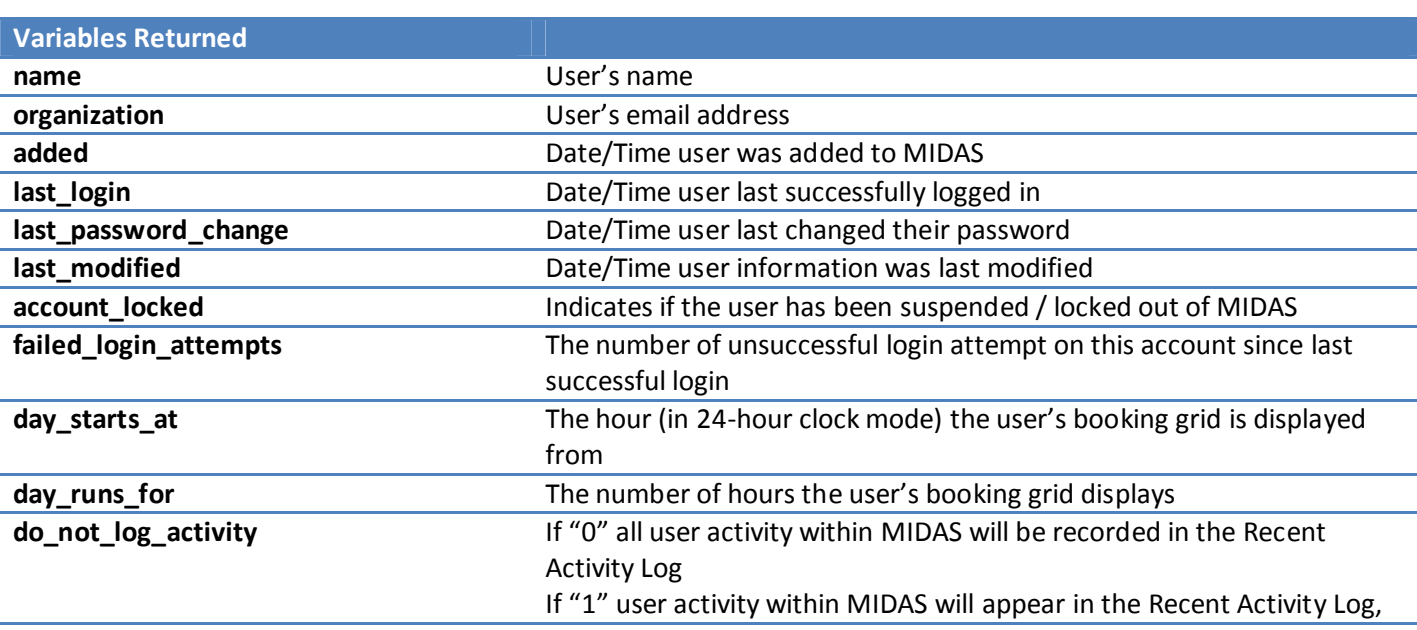

http://mid.as/api P a g e | **16**

}

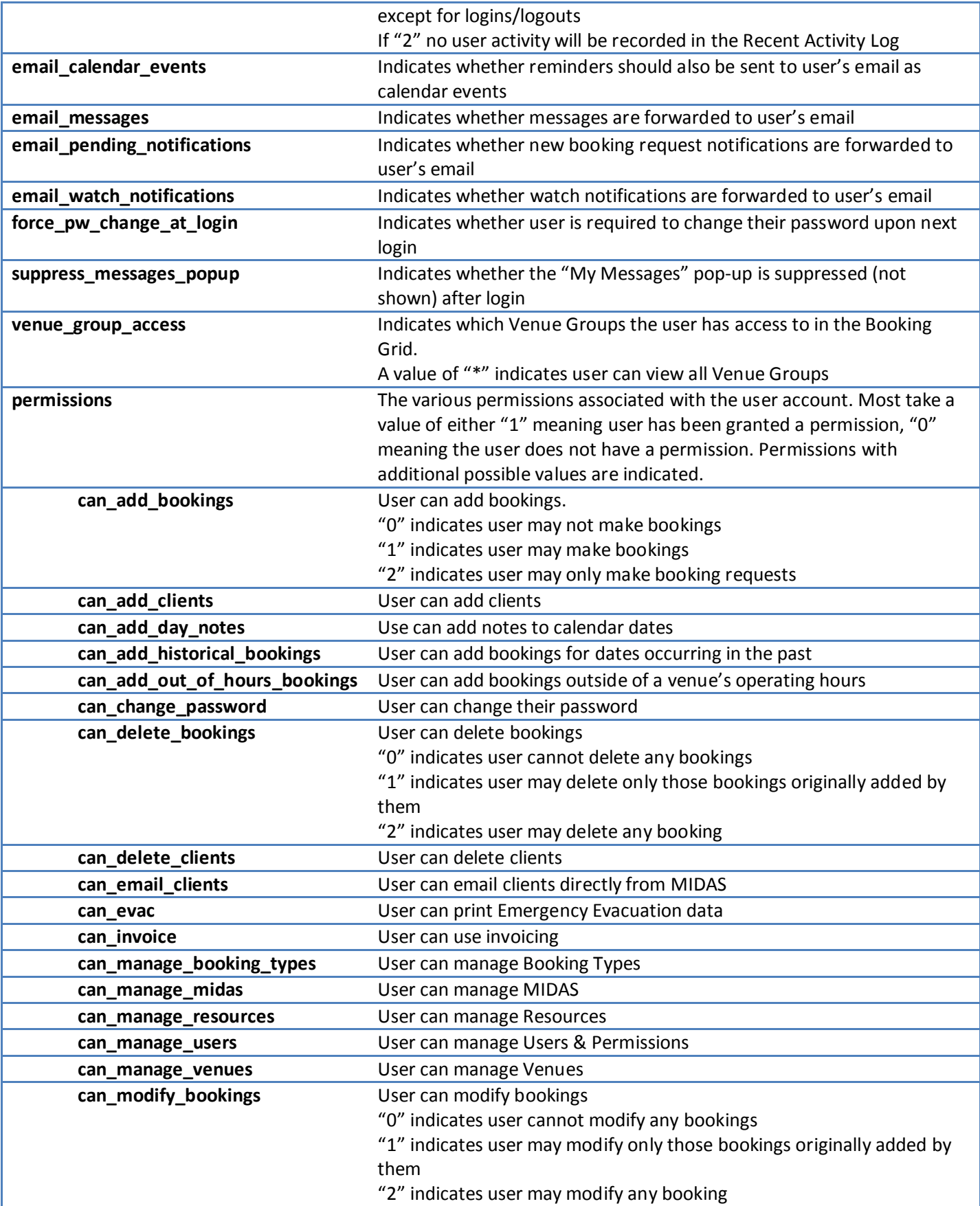

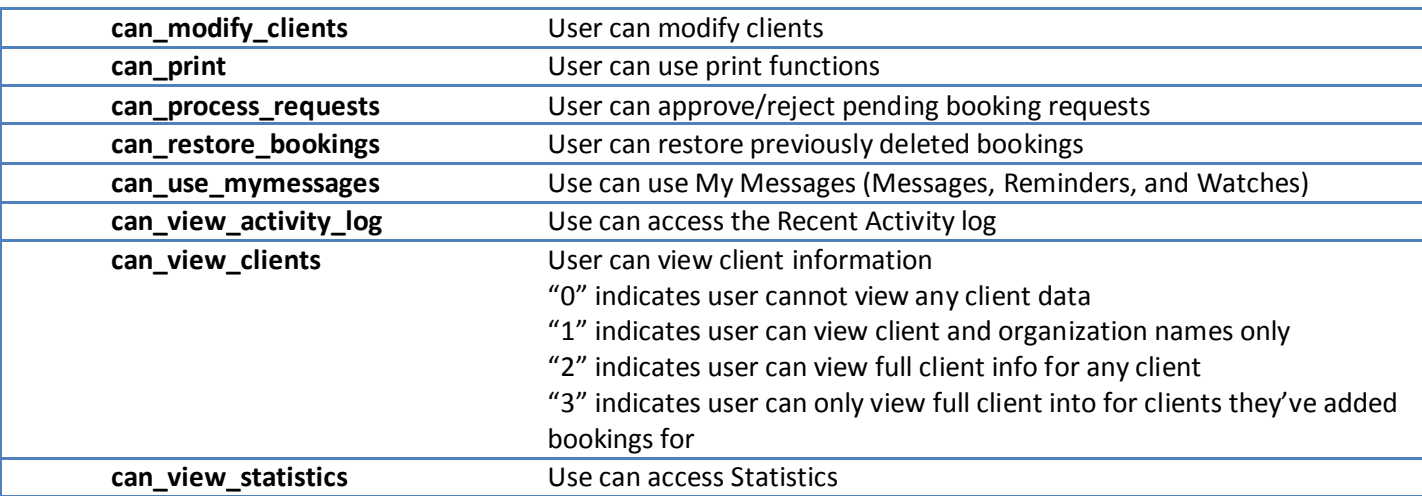

#### get\_venue

Returns venue information

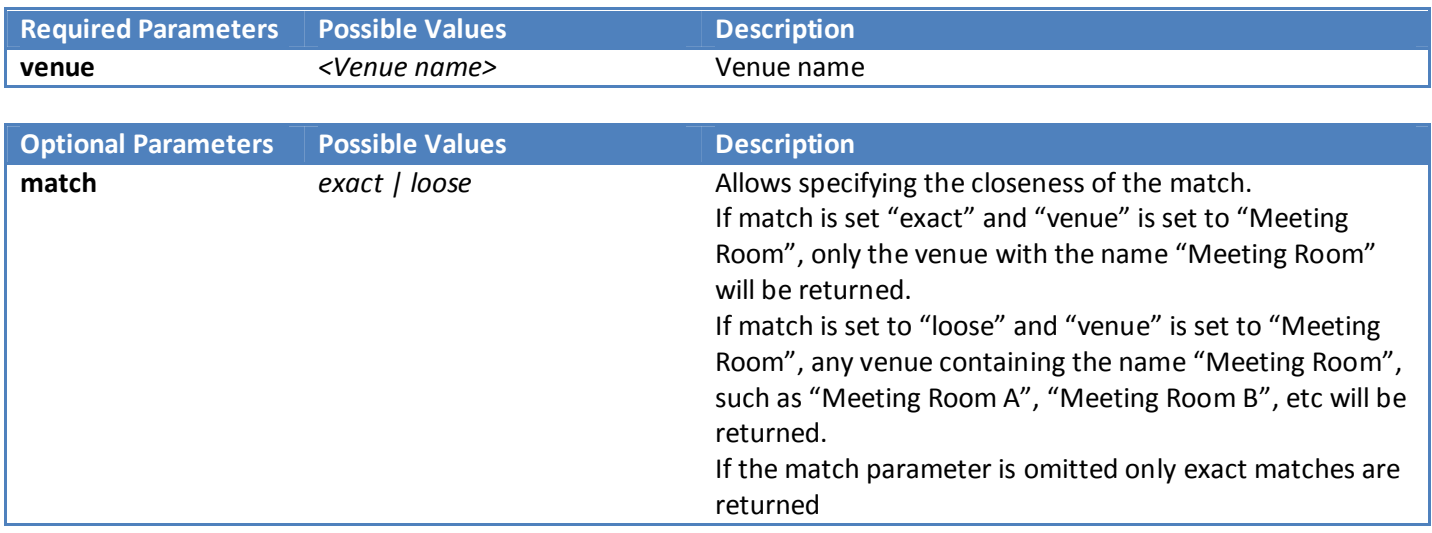

#### http://mid.as/api P a g e | 18 **Example Response**  $\overline{\mathcal{F}}$  { "venue":"Room 1", "capacity":"20", "description":"A small meeting room", "requestable":"1", "rates":[  $\{$  "day":"Mon", "rate":"20.00", "rate\_type":"Hourly" },  $\{$ "day":"Tue",

```
 "rate":"20.00", 
            "rate_type":"Hourly" 
            }, 
\{ "day":"Wed", 
            "rate":"20.00", 
            "rate_type":"Hourly" 
            }, 
\{ "day":"Thu", 
            "rate":"20.00", 
            "rate_type":"Hourly" 
            }, 
\{ "day":"Fri", 
            "rate":"20.00", 
            "rate_type":"Hourly" 
            }, 
\{ "day":"Sat", 
            "rate":"35.00", 
            "rate_type":"Hourly" 
            }, 
\{ "day":"Sun", 
            "rate":"40.00", 
            "rate_type":"Hourly" 
 } 
            ], 
      "operating_hours":[ 
\{ "day":"Mon", 
            "closed":"0000-0800,2100-2400", 
            }, 
\{ "day":"Tue", 
            "closed":"0000-0800,2100-2400", 
            }, 
\{ "day":"Wed", 
            "closed":"0000-0800,2100-2400", 
            }, 
\{ "day":"Thu", 
            "closed":"0000-0800,2100-2400", 
            }, 
\{ "day":"Fri", 
            "closed":"0000-0800,2100-2400", 
 }, 
\{ "day":"Sat", 
            "closed":"0000-0930,2000-2400", 
            }, 
\{ "day":"Sun", 
            "closed":"0000-1000,1600-2400" 
 }
```

```
\overline{\phantom{a}1},
 "closed_from":"", 
 "closed_until":"1/4/2013", 
 "managers":"Jane Doe,Joe Bloggs" 
 }
```
}

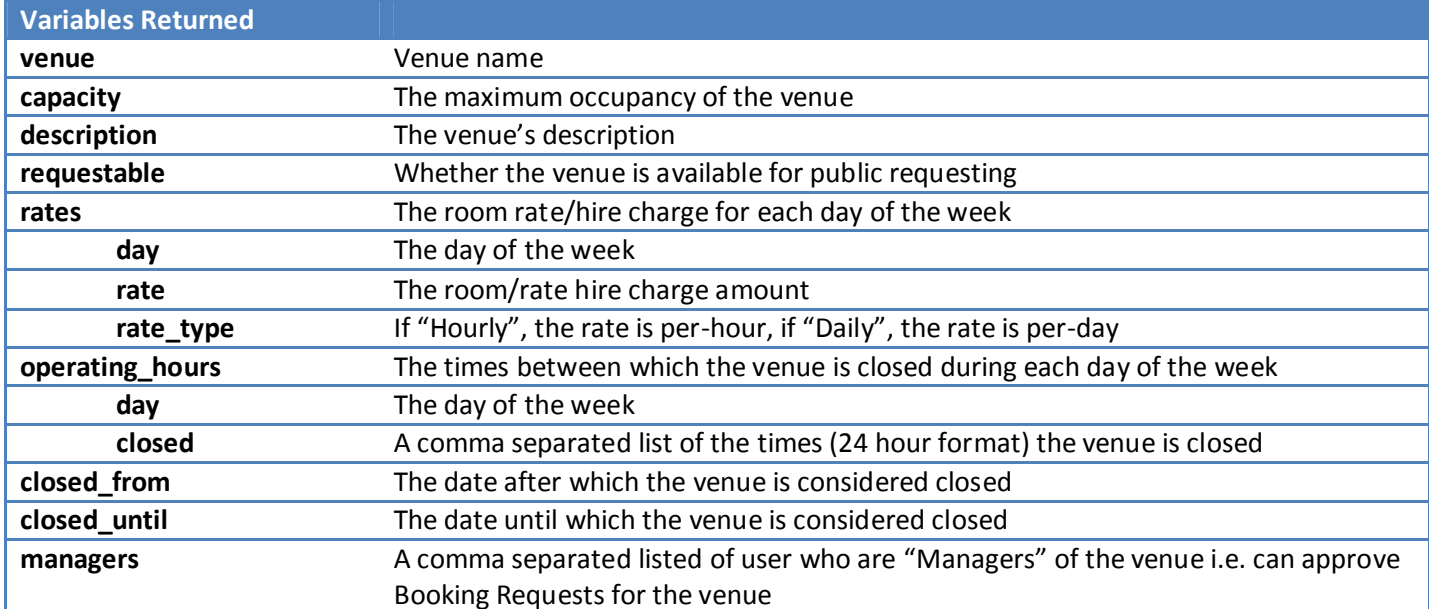

### get\_venues\_in\_group

Returns a list of venues in a venue group

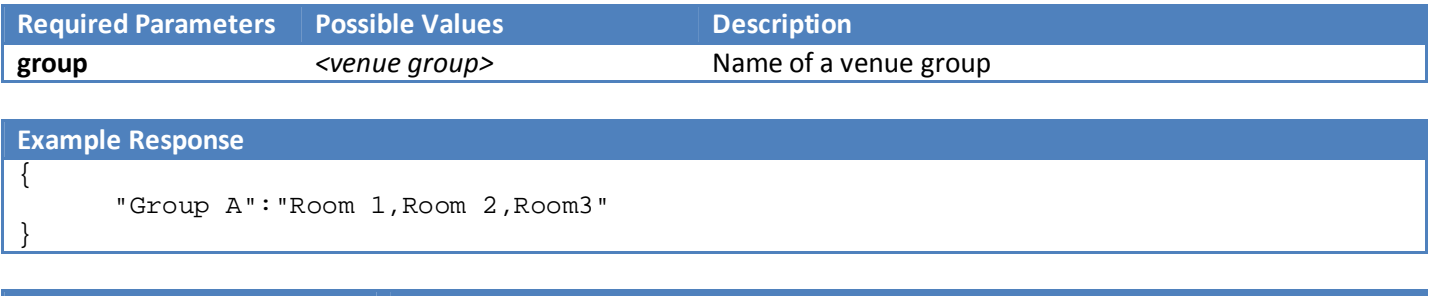

```
Variables Returned
```
**<group name>** Comma separated list of current venues in group

## get\_venues\_in\_use

Returns a list of all venues in use at the point in time when the API call is made. If optional start and end parameters are supplied, returns a list of all venues in use between start and end parameters.

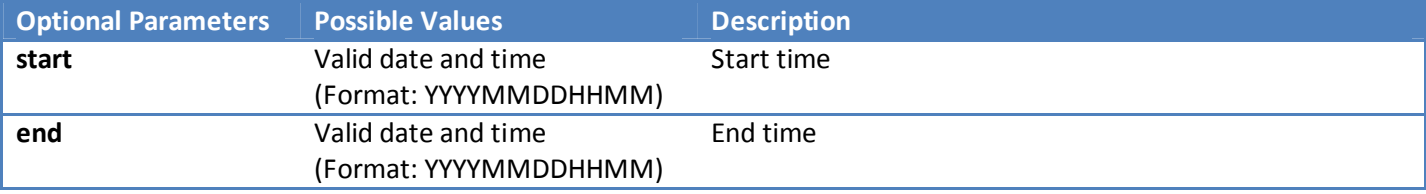

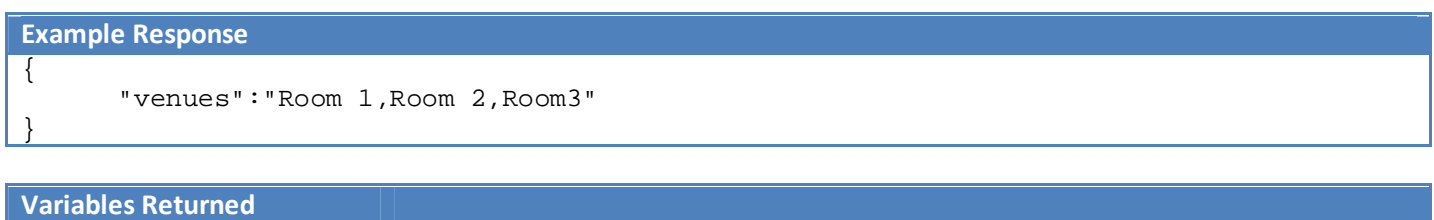

**venues comma** separated list of venues in use

## get\_watches

Retrieves all current watches for a specific user

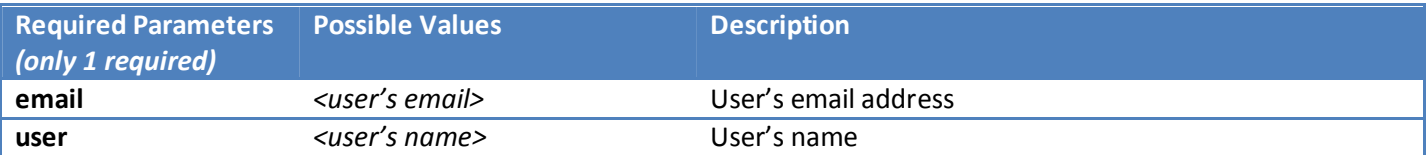

```
Example Response
{ 
\{ "watch":"Booking Matching [Venue: Room 1] on 25/4/2013 @ 13:00 - 15:00 For Joe 
Bloggs Added", 
       "expires":"25/4/2013 @ 15:00" 
       }, 
\{ "watch":"Booking Matching [Venue: Room 4] on 25/4/2013 @ 14:00 - 16:30 For Jane 
Doe Deleted", 
       "expires":"26/4/2013 @ 16:30" 
       } 
}
```
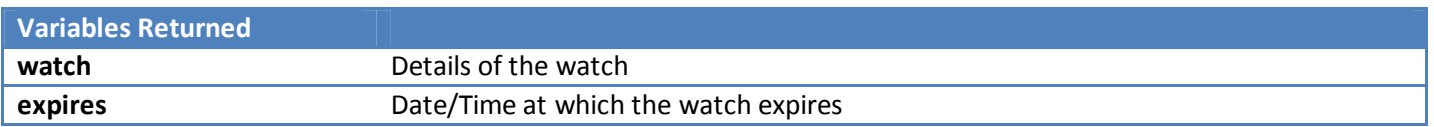

## util\_from\_epoch

Converts epoch seconds to a standard date/time format

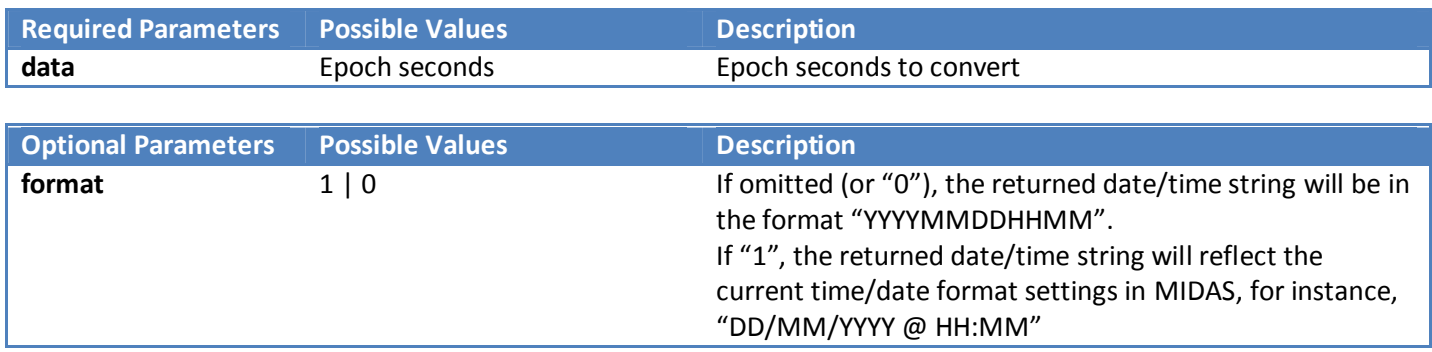

#### **Example Response**

{

}

```
 "response":"201305121008"
```
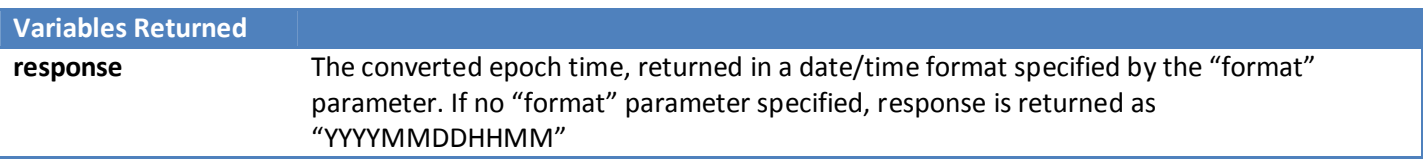

#### util\_to\_epoch

Converts a date/time to epoch seconds

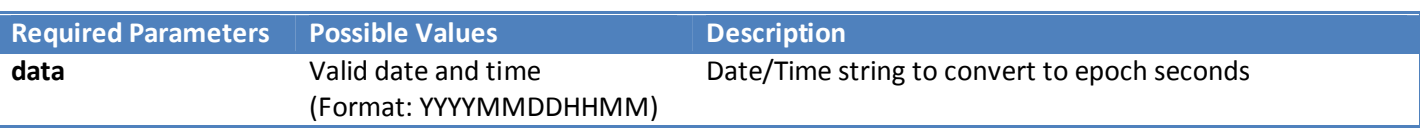

#### **Example Response**

{

}

```
 "response":" 1357066800"
```
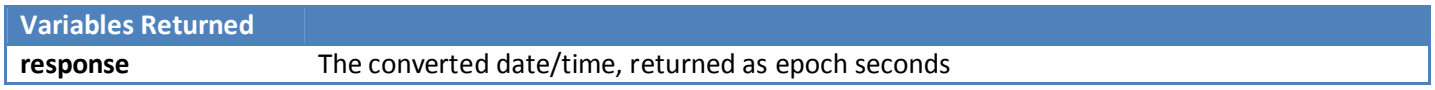

## Appendix A – Activity Codes

The following codes may be used in conjunction with the "get\_activity" call

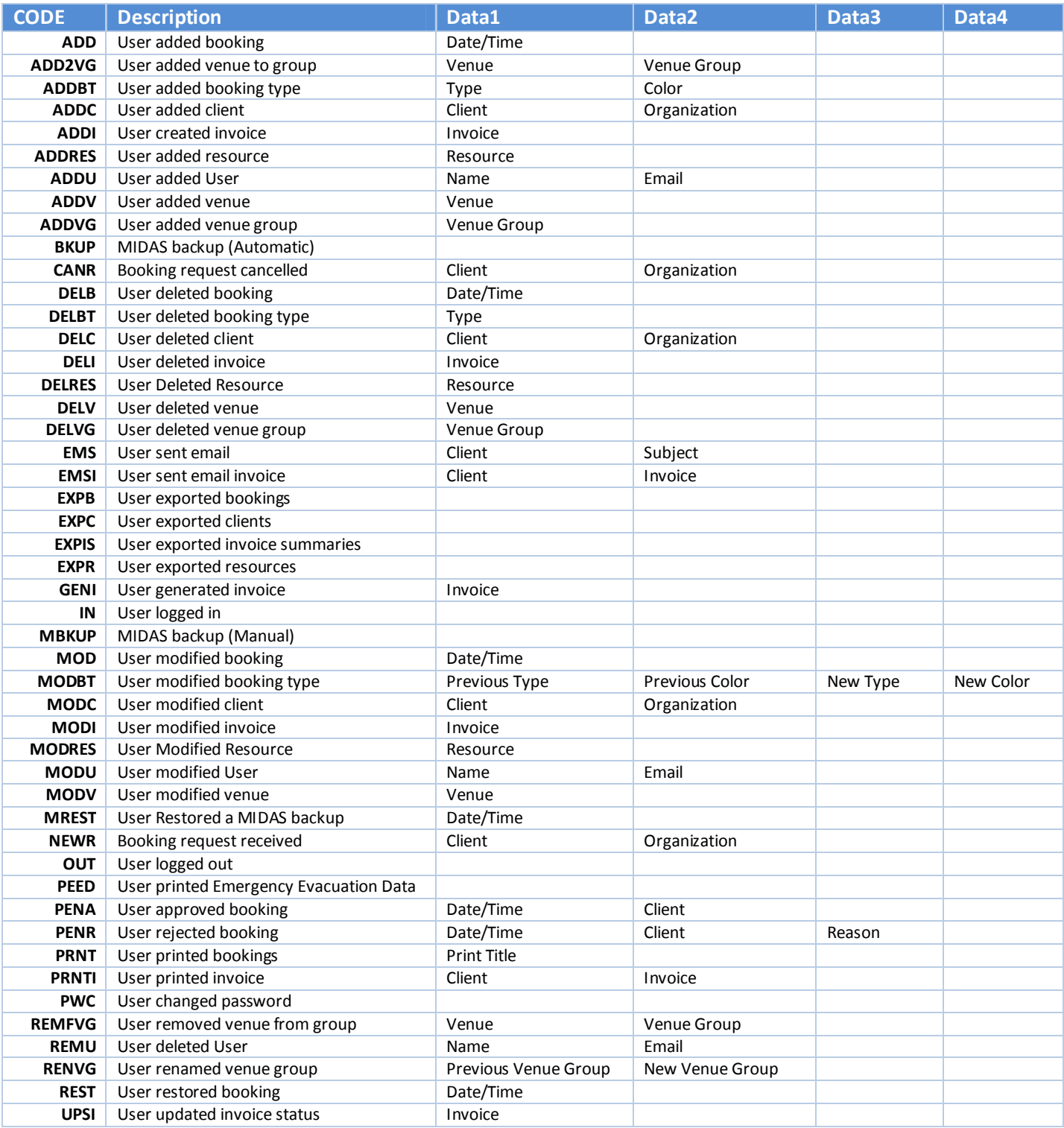

# Appendix B – Setting Names

The following codes may be used in conjunction with the "get\_setting" call

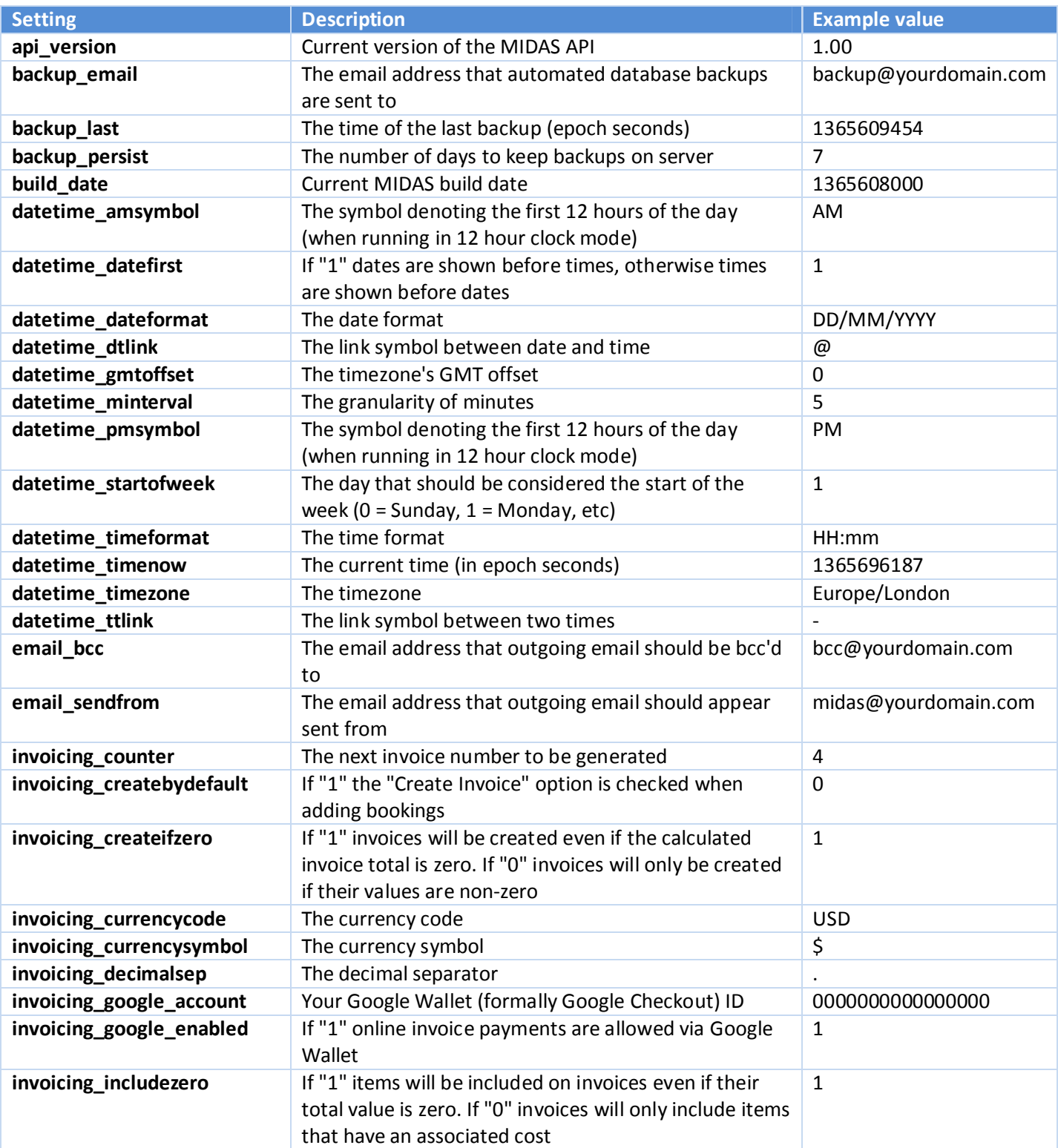

![](_page_25_Picture_291.jpeg)

http://mid.as/api P a g e | **25**

![](_page_26_Picture_93.jpeg)

# Appendix C – Error Handling

When making API calls, your applications should take into account possible errors that may be returned.

API errors will be returned in JSON format as follows:

![](_page_27_Picture_245.jpeg)

![](_page_27_Picture_246.jpeg)

![](_page_28_Picture_0.jpeg)

## Code Samples

### jQuery

```
$.post("http://your_midas_url/api.pl", { key: "your_api_key", action: 
"get client", client: "Joe Bloggs" })
.done(function(response) { 
 alert("Response: " + response); 
}, "JSON");
```
#### Perl

```
use LWP::UserAgent;
my$ua = LWP::UserAgent->new(env_proxy => 0,keep_alive => 0,timeout => 
30,agent =>'Mozilla/4.0 (compatible; MSIE 9.0; Windows NT 5.0)');
my\r = \text{Sua}->post("http://your_midas_url/api.pl",[key=>"your_api_key",action=>"get_c
lient",client=>"Joe Bloggs"]); 
if ($r->is_success) { 
      $response=$r->content; 
}
```
#### PHP

```
$myvars = "key=your_api_key&action=get_client&client=Joe Bloggs";
$ch = curl init("http://your midas url/api.pl");curl_setopt( $ch, CURLOPT_POST, 1); 
curl_setopt( $ch, CURLOPT_POSTFIELDS, $myvars); 
curl_setopt( $ch, CURLOPT_FOLLOWLOCATION, 1); 
curl_setopt( $ch, CURLOPT_HEADER, 0); 
curl_setopt( $ch, CURLOPT_RETURNTRANSFER, 1); 
$response = curl_exec( $ch );
```
![](_page_29_Picture_0.jpeg)

## Release Notes

![](_page_29_Picture_46.jpeg)

For the most up-to-date API documentation, please visit http://mid.as/api